# M3: ÜBUNG 2 **3 Formen Music Visualizer**

#### **Aufgabenstellung**

Erstellt einen eigenen Music Visualizer der in drei unterschiedlichen Formen – Kreis, Rechteck, Dreieck – im Beat rund um die Maus die Ausprägungen der Musik anzeigt (wie im Music Visualizer Template). Zum Verdeutlichung haben wir einen Illustration beigefügt. Es sollen in QC diese drei Formen per Mausclick wählbar sein.

Hier sind noch ein paar hilfreiche Tips:

Um die Formen in QC anzuzeigen, müsst ihr zunächst ein Zeichenprogramm verwenden. Multiplexer und Demultiplexer sind hier hilfreich. Für mathematische Ausdrücke benutzt ihr den Mathematical Expression Patch. Um das ganze zu testen startet iTunes parallel zu QC, die Daten kommen automatisch an.

Mehr Kontrolle über Rotationen erhält man, in dem man Sprites statt Billboards verwendet.

Wie immer könnt ihr euch Extrapunkte verdienen, in dem ihr eure Abgabe kreativ gestaltet oder sonstige besondere Leistung erbringt. Hier ein paar Ideen für Extrapunkte in dieser Übung:

- lasst euch zusätzlich eine Visualisierung einfallen, die mit einer Particle Engine die Musik darstellt (z.B. mit Sternchen, Herzchen, seid kreativ!)
- die Farben können sich mit der Zeit zufällig ändern
- aus iTunes kommen nicht nur die Audiodaten, sondern auch Trackinformationen, wie z.B. Name, Titel oder Artwork an, verwendet das kreativ.

#### **Abgabe**

[Schickt eine Email mit einem .zip eures Patches und eventuellen weiteren Resourcen an](mailto:m3@cs.rwth-aachen.de?subject=M3%20Submission%201)  [m3@cs.rwth-aachen.de](mailto:m3@cs.rwth-aachen.de?subject=M3%20Submission%201) bis Mittwoch, 05.05.2010, 10 Uhr. Der Betreff eurer Email muss mit "Abgabe 2" beginnen, damit wir die Übungsabgaben zur Benotung danach filtern können.

Das .zip muss mindestens eure QC Datei beinhalten, sowie eine kurze .txt Datei README, die folgendes beinhaltet:

- Namen und Emailadressen aller Gruppenmitglieder
- kurze Beschreibung, was eure QC Datei macht
- falls ihr Zusatzarbeit geleistet habt, beschreibt diese bitte kurz

Bereitet euch darauf vor eure Lösung im nächsten Lab zu besprechen.

#### **Benotung**

Die Übung wird auf der Grundlage der folgenden Skala bewertet:

- 1.0 Außergewöhnliche Abgabe, die deutlich über die Grundanforderungen der Aufgabe hinausgeht
- 2.0 Aufgabe ist zufrieden stellend und vollständig nach den Grundanforderungen der Aufgabe erledigt worden
- 3.0 Aufgabe ist vollständig, hat aber einige Schwachstellen
- 4.0 unvollständige Abgabe
- 5.0 wenig oder keine Mühe ist in der Abgabe sichtbar

## $\mathbb{M}$ 3: ÜBU $\mathbb{N}$ G 2 3 Formen Music Visualizer

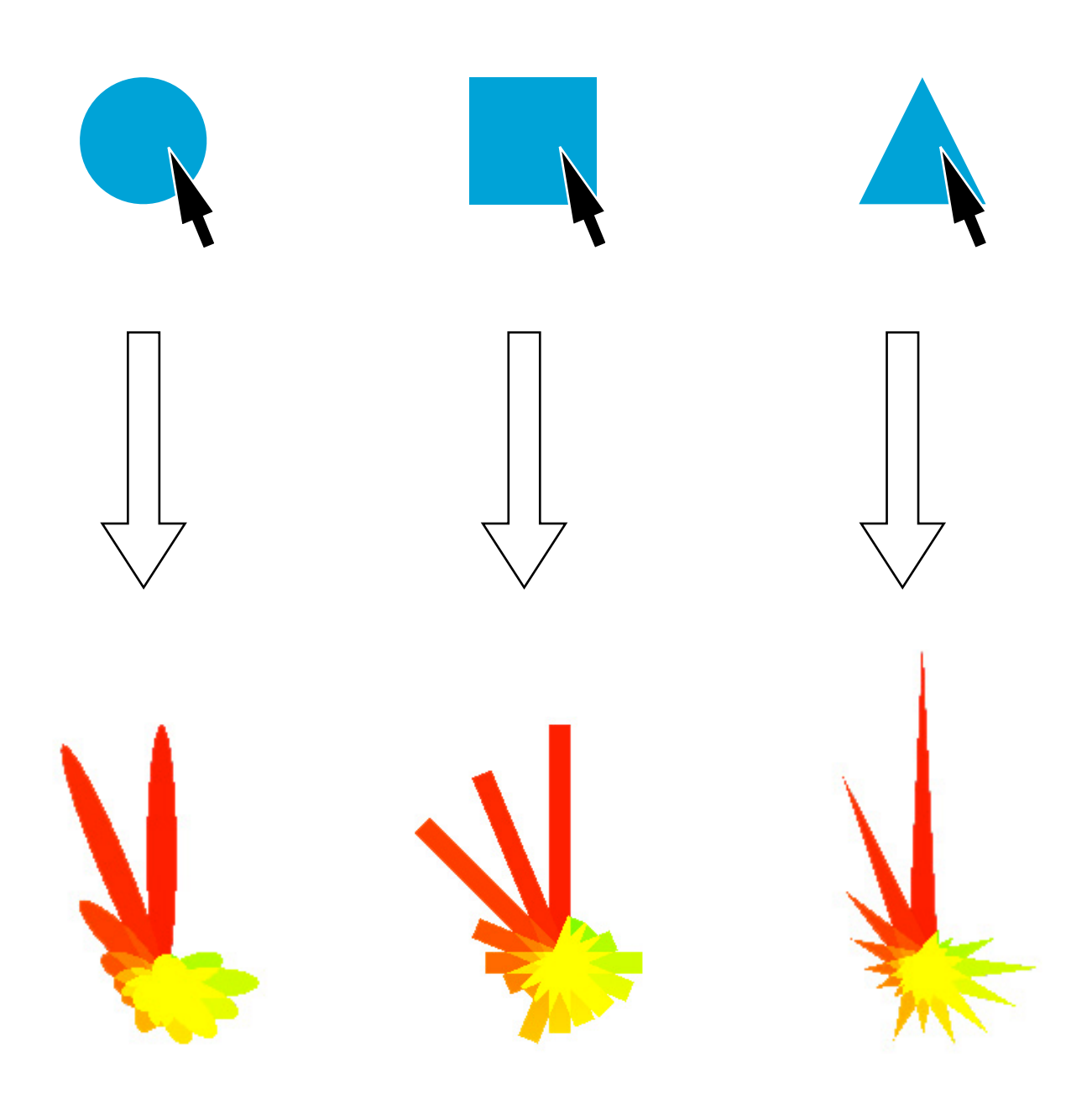

### MULTIMODAL MEDIA MADNESS - SS 2010